## **Gigabyte SSD\_user manual\_BR**

Guia de Instalação

Como instalar o seu SSD?

NOTA: Antes de começar, verifique se a capacidade do SSD é maior que a capacidade da sua unidade de disco rígido antiga. Caso contrário, a clonagem de dados falhará. Instale o SSD

Instalar em computadores desktop

- 1. Desconecte o computador da tomada elétrica.
- 2. Remova a tampa do gabinete do computador (consulte o manual do computador para obter instruções)
- 3. Conecte o cabo SATA e o cabo de alimentação da placa-mãe ao SSD (consulte a documentação da placa-mãe para a colocação dos conectores)
- 4. Feche o gabinete e conecte o computador à tomada elétrica
- 5. Ligue o computador

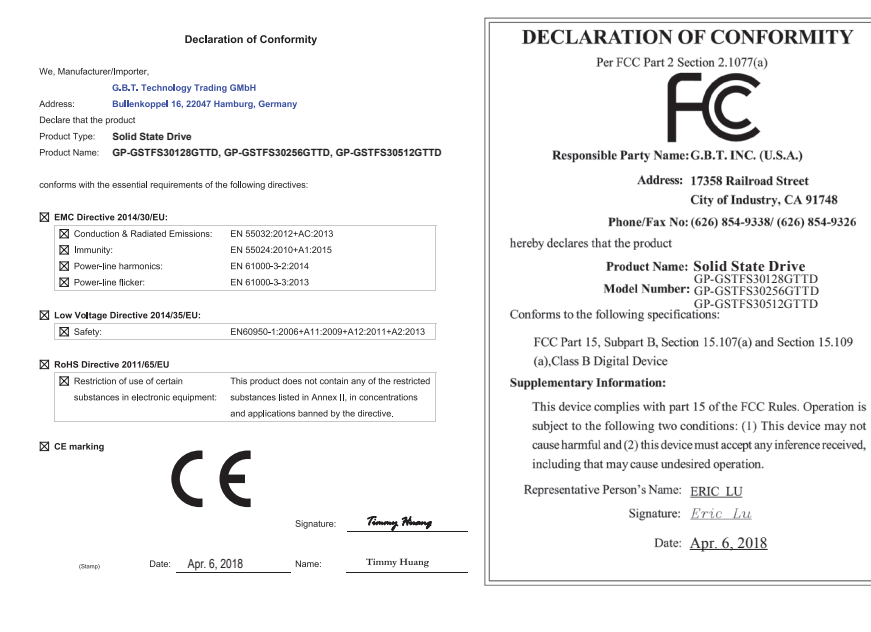